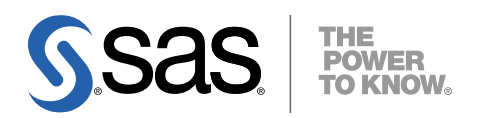

# 64-bit Microsoft® Windows® Itanium 版 SAS® 9.2 Foundation システム必要条件

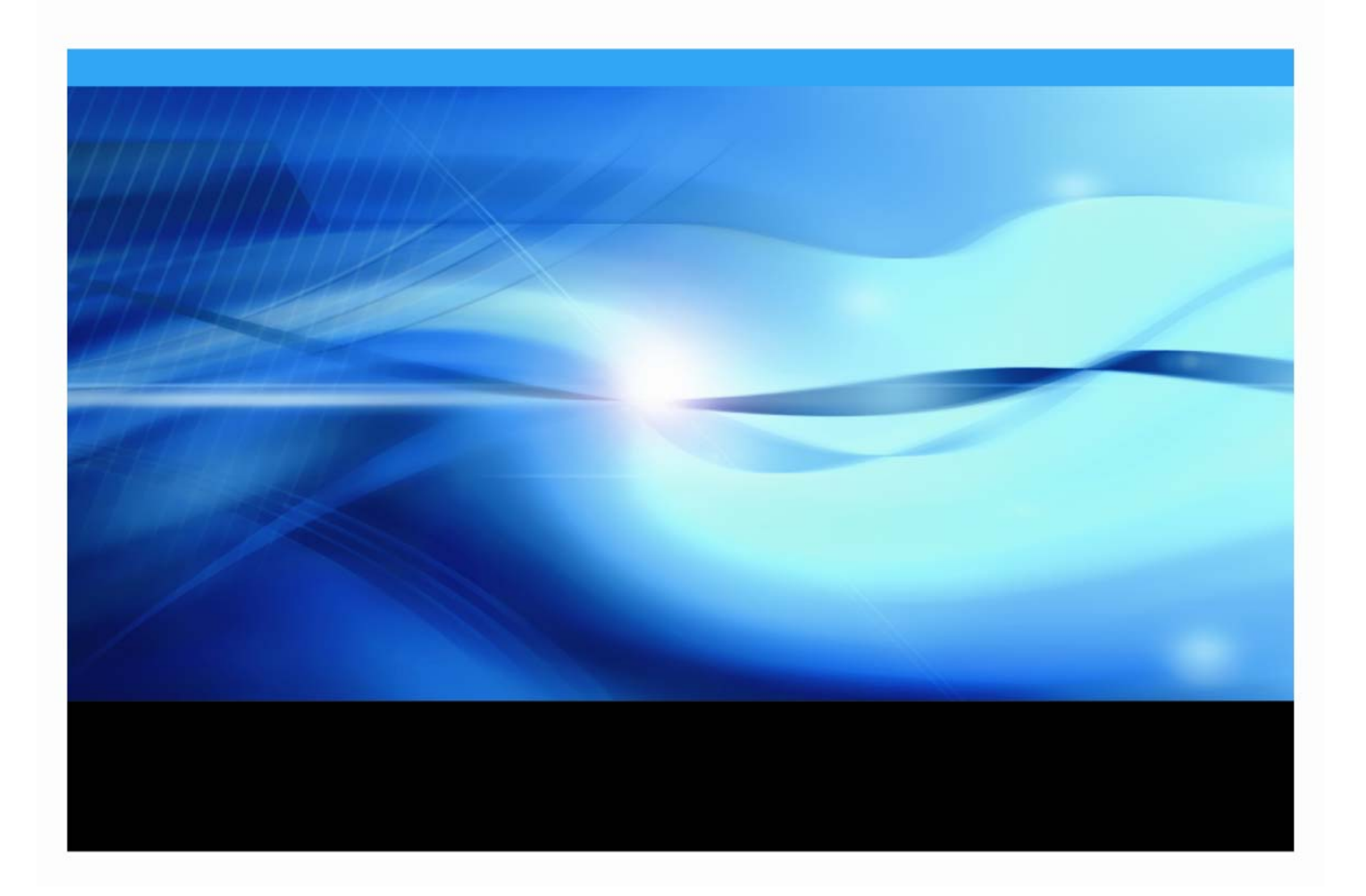

### 著作権情報

このマニュアルの正確な書籍情報は、以下のとおりです。

#### **System Requirements for SAS® 9.2 Foundation on Microsoft® Windows®**

**for 64-Bit Itanium-based Systems** 

Copyright ® 2008, SAS Institute Inc., Cary, NC, USA.

本書は、発行元であるSAS Institute, Inc.の事前の書面による承諾なく、この出版物の全部あるいは一部を、電 子データ、印刷、コピー、その他のいかなる形態または方法によって、複製、転送、または検索システムに 保存することは禁止されています。これらの説明書は著作権により保護されています。

著作権保護を受ける本書の使用の範囲は制限されています。許される使用の範囲とは、使用者のシステムに 保存して端末に表示すること、本書が提供された目的である、SAS プログラミングおよびライセンスプログ ラムのインストール・サポートの責任者が使用するために、必要な部数だけコピーすること、および特定の インストール要件を満たすように内容を修正することを指します。本書の全部あるいは一部を印刷する場合、 またはディスプレイ媒体に表示する場合は、SAS Instituteの著作権表示を明記する必要があります。上記の条 件以外で本書を複製または配布することは一切禁止されています。

#### アメリカ合衆国政府の制約された権限ついての通知

アメリカ合衆国政府による、本ソフトウェアおよび関連するドキュメントの使用、複製、公開は、 「FAR52.227-19 Commercial Computer Software-Restricted Rights」(1987年6月)に定められた制限の対象 となります。

SAS Institute Inc., SAS Campus Drive, Cary, North Carolina 27513.

SAS® およびSAS Instituteのプロダクト名またはサービス名は、米国およびその他の国におけるSAS Institute Inc.の登録商標または商標です。

®は米国で登録されていることを示します。

その他、記載されている会社名および製品名は各社の登録商標または商標です。

## 目次

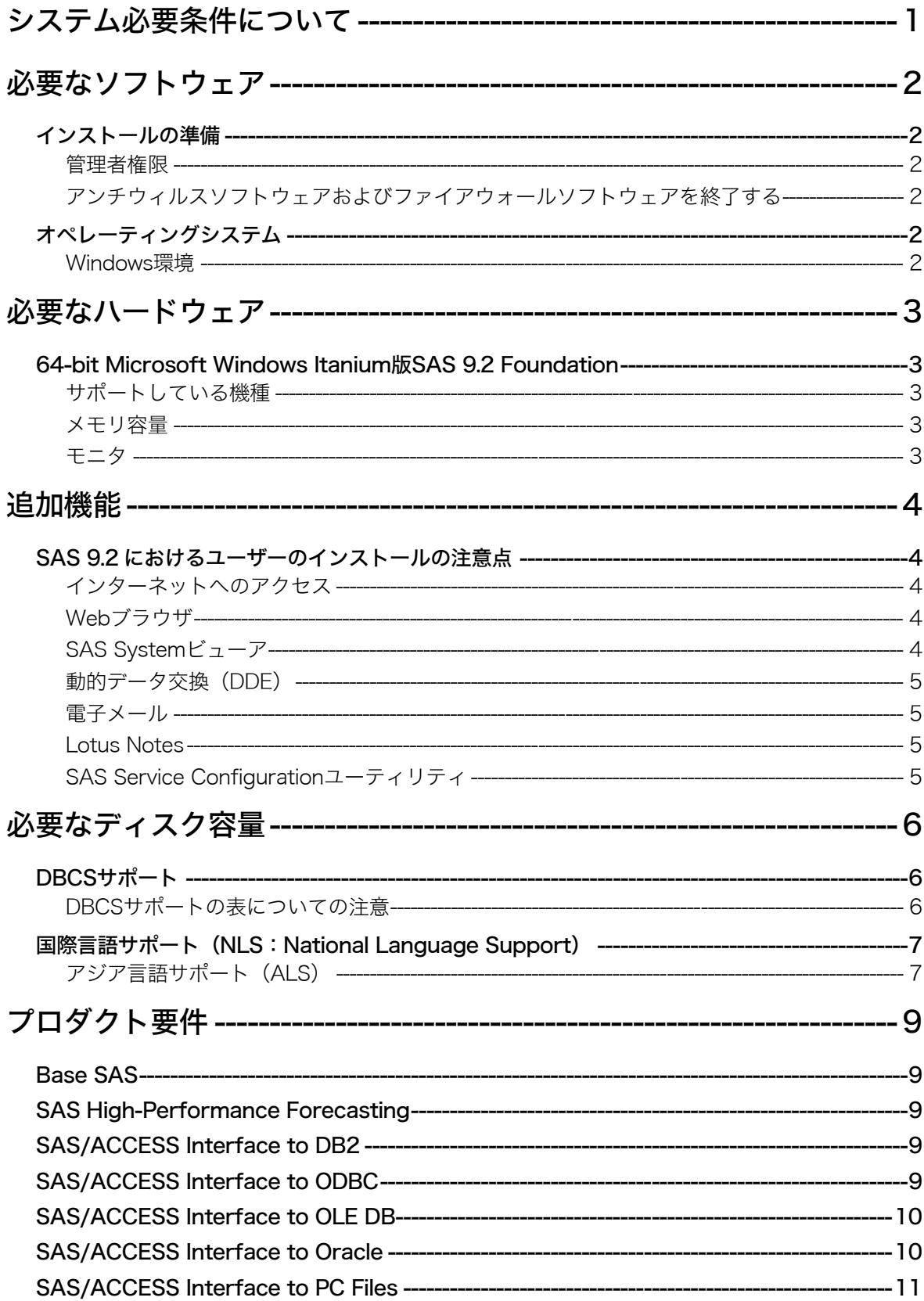

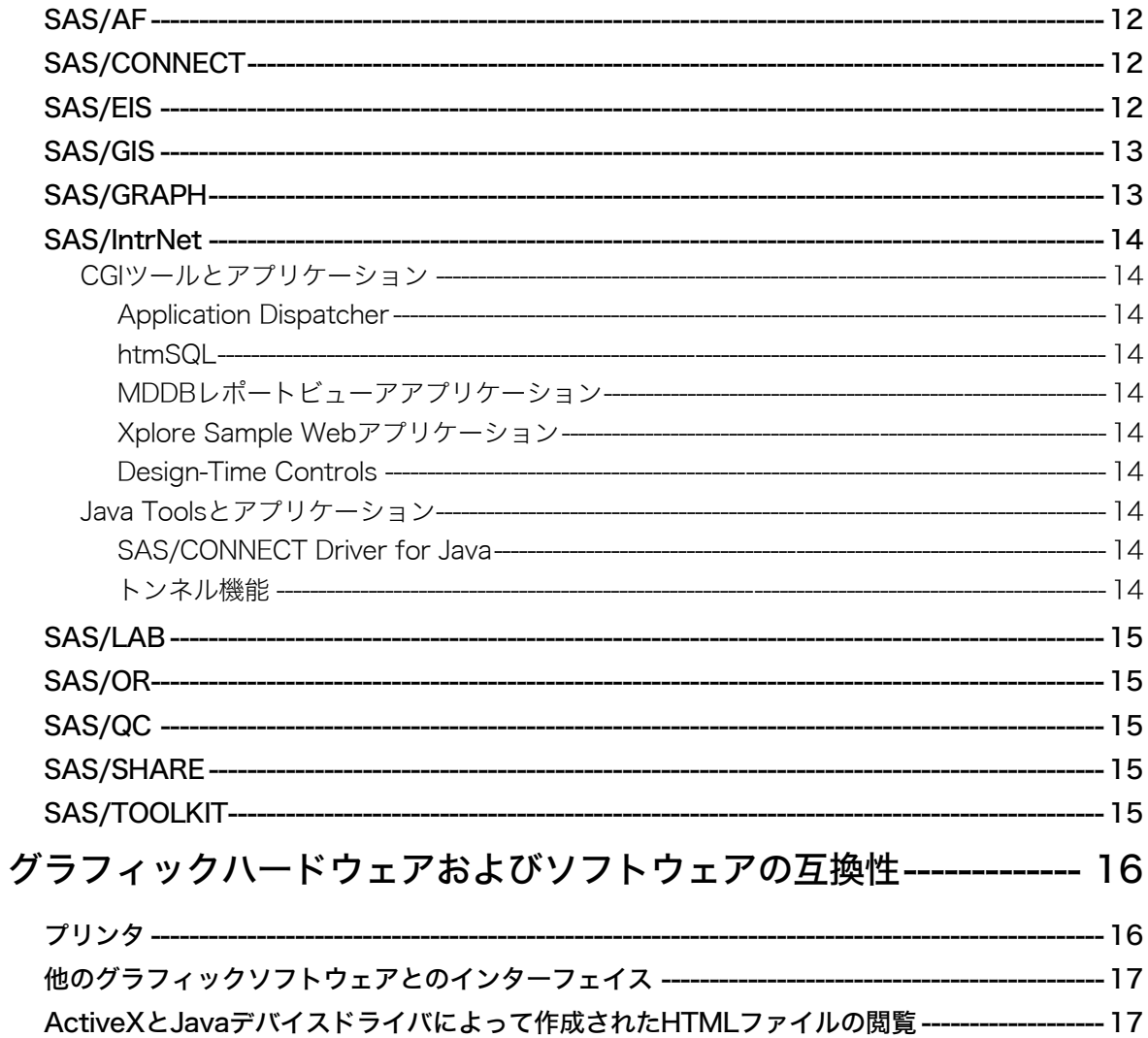

## <span id="page-4-0"></span>システム必要条件について

このドキュメントには、64-bit Microsoft Windows Itanium版SAS 9.2 Foundationをインストール し、実行するためのシステム必要条件が記載されています。SAS 9.2 Foundationを実行する前に、 最低条件を満たすようにお使いのシステム環境を更新する必要があります。

このドキュメントに記されている主なシステム必要条件は、以下のとおりです。

- 必要なソフトウェア
- 必要なハードウェア
- 追加機能
- 必要なディスク容量
- プロダクト要件
- グラフィックハードウェアおよびソフトウェアの互換性

システム必要条件に関する最新情報やその他の追加情報を参照するには、SASインストールセンター Webサイトを参照してください。

英語版:

http://support.sas.com/documentation/installcenter/

#### 日本語版:

http://www.sas.com/japan/service/documentation/installcenter/

## <span id="page-5-0"></span>必要なソフトウェア

### インストールの準備

### 管理者権限

SAS 9.2をインストールするには、システム管理者権限が必要です。

### アンチウィルスソフトウェアおよびファイアウォールソフトウェアを終了する

System Requirementウィザードを起動する前に、アンチウィルスソフトウェアおよびファイア ウォールソフトウェアを終了させることをお勧めします。いくつかのアンチウィルスおよびフ ァイアウォールソフトウェアは、SASをインストールする上で障害となります。

アンチウィルスおよびファイアウォールソフトウェアを終了できない場合、この構成でインス トールするおよびレジストリを更新する権限があるかどうかを確認してください。アンチウィ ルスおよびファイアウォールを終了することが許可されず、かつSASのインストールが失敗す る場合、システム管理者に問い合わせてください。

### オペレーティングシステム

### Windows 環境

#### **SAS 9.2 Foundation**がサポートする環境

- Microsoft Windows Server 2003, Enterprise Edition for Itanium-based Systems (Service Pack 1を適用したもの)
- Microsoft Windows Server 2003, Datacenter Edition for Itanium-base systems (Service Pack 1を適用したもの)

### 推奨するファイルシステム

ロングファイル名をサポートするファイルシステムをご使用ください。 NTFSファイルパーティションを推奨します。

## <span id="page-6-0"></span>必要なハードウェア

### 64-bit Microsoft Windows Itanium 版 SAS 9.2 Foundation

64-bit Microsoft Windows Itanium 版SAS 9.2 Foundationのインストールにおけるハードウェアの 必要条件は、次のとおりです。

### サポートしている機種

• Intel Itaniumプロセッサファミリを搭載したマシン

### メモリ容量

**Microsoft Windows Server 2003 for Itanium-based System** 

- 最低1GB。より快適な動作にはそれ以上
- 最低1GB以上のスワップファイル領域

### モニタ

• SVGA(解像度:800x600以上)

### <span id="page-7-0"></span>追加機能

### SAS 9.2 におけるユーザーのインストールの注意点

SAS 9.2 Foundationへアップグレードする場合、これらの機能のいくつかは以前のSASでは利用 できなかった新しい機能であることに注意してください。

#### インターネットへのアクセス

SAS 9.2 Foundationのインストール関連のドキュメントの最新版は、インターネット経由でSAS インストールセンターからダウンロードできます。また、SASテクニカルサポート関連の情報 もインターネット経由で参照できます。

#### Web ブラウザ

SAS 9.2 Foundationは、以下の2つの機能でWebブラウザを使用します。Windows Serverと共に インストールされるInternet Explorer 6(Service Pack 2を適用)は、SAS 9.2 Foundationのシス テム必要条件を満たしています。

- 1. 出力結果を、SAS 9.2のOutput Delivery System(ODS)機能を使用してHTML形式で表示す ることができます。基本的にはどのブラウザでも表示できますが、Internet Explorer 6 (Service Pack 2を適用)以降を使用するとSAS 9.2 FoundationのウィンドウにODS出力を 表示できます。他のブラウザを使用したときは別ウィンドウに表示されます。
- 2. SASヘルプやドキュメントはMicrosoft HTMLヘルプビューアがサポートするHTML形式でコ ンパイルされ、Windowsアプリケーションと同様のレイアウトで表示されます。これは非常 にコンパクトな形式であり、拡張された検索機能を持っています。Internet Explorer 6 (Service Pack 2を適用)以降をインストールすると、最高レベルの機能が提供されます。

### SAS System ビューア

SAS Systemビューアは、Windows環境で使用するビューアで、SASデータファイルや、他のテ キストファイルなどを閲覧することができます。SAS 9.2 Foundationのインストールや起動は必 要はありません。このアプリケーションは無償で他の人に配布することが可能です。

SAS Systemビューアでは、ローカル上またはネットワーク上に存在する以下の形式のSASデー タセットやSASカタログを閲覧することが可能です。

- Windows版SAS 9またはSAS 9.2 Foundationで作成されたSASデータセット。
- Windows版SAS 8で作成されたSASデータセット。
- Windows、OS/2、DOS版SAS 6で作成されたSASデータセット。これらのデータセッ トは圧縮/暗号化されていてもかまいません。暗号化されているデータセットを閲覧 しようとすると、パスワードを入力するように促されます。
- Windows版またはOS/2版のSAS 6.04~6.12で作成されたSASカタログ。
- SASプログラム(.sasファイル)、出力リスト(.lstファイル)、ログファイル(.logファ イル)、構成ファイル(.cfgファイル)。
- <span id="page-8-0"></span>• ローカル上またはネットワーク上に存在する、SAS社のJMPで作成されたファイル (.jmpファイル)。
- その他のASCIIテキストファイル。
- SAS 9またはSAS 9.2 Foundationで作成されたHTMLページ。

他のプラットフォーム(VMS、Macintosh、UNIX、OS/2、Windows、DOS)上のSAS 6で作成 されたデータセットやカタログも、ディスクやファイルサーバから閲覧したりHTTPやFTPネッ トワークプロトコルを使用して閲覧することができます。

SAS Systemビューアをインストールするには、4.8MBのディスク容量が必要です。SAS Systemビューアの詳細は、『64-bit Microsoft Windows Itanium 版SAS 9.2 Foundation ユーザー インストールガイド』の「SAS Systemビューアのインストール」を参照してください。

### 動的データ交換(DDE)

動的データ交換(Dynamic Data Exchange: DDE)により、他のDDE機能をサポートしている アプリケーションとSAS 9.2 Foundationの間でデータが交換できます。SAS 9.2 Foundationは、 クライアントとしてだけ機能します。

#### 電子メール

プルダウンメニューに [ファイル] - [メールの送信] があります。[メールの送信] を選択す ることにより、SAS 9.2 Foundationから電子メールを送信できます。また、DATAステップのフ ァイルアクセス方式や、SAS/AFのSCLを使用して送ることもできます。MAPIおよびVIMのメー ルAPIをサポートしています。これらは、Microsoft Outlook、Microsoft Outlook Express、Lotus Notes 4.0以降 (32ビット版のみ) などのサードパーティ製品のインストールが必要になります。 MAPI経由でSMTPサーバーにアクセスするには、インターネットに接続する必要があります。

#### Lotus Notes

Lotus Notesアクセス方式であるNOTESDBを使用すると、SAS 9.2 FoundationからLotus Notes に新しいドキュメントを直接生成することができます。NotesSQL ODBCドライバを使用すると SAS 9.2 FoundationからLotus Notesドキュメントにアクセスできます。この機能を利用するに は、Lotus Notes Desktopのライセンスがインストールされている必要があります。SAS 9.2 Foundationでは、32ビット版のLotus Notes 4.0以降をサポートしています。

### SAS Service Configuration ユーティリティ

SAS管理者は、特定のコンピュータ上でサービスとして実行されているSAS 9.2 Foundationの機 能をSAS Service Configurationユーティリティを使用してカスタマイズすることができます。 SAS Service Configurationユーティリティを使用するには、0.5MBのディスク容量が必要です。

詳細は、『64-bit Microsoft Windows Itanium版SAS 9.2 Foundation 設定ガイド』の「SAS Service Configurationユーティリティ」の章を参照してください。

## <span id="page-9-0"></span>必要なディスク容量

同梱のメディアには、SASプロダクトがすべて含まれています。ライセンスを取得しているプ ロダクトが、SASインストールデータによってカスタマイズされてインストールされます。次 の表には、64-bit Windows版SAS 9.2 Foundationで使用できるすべてのプロダクトの必要なディ スク容量が示されています。SAS 9.2ソフトウェアのインストールに必要なディスク容量はこの 表で確認できます。必要なディスク容量は、インストールディスクドライブのブロック化係数 や圧縮方法によって異なります。下記のプロダクトの必要なディスク容量は、HTML Helpシス テムを使用する場合を想定しています。また、これらの数値はすべて参考値であることに注意 してください。

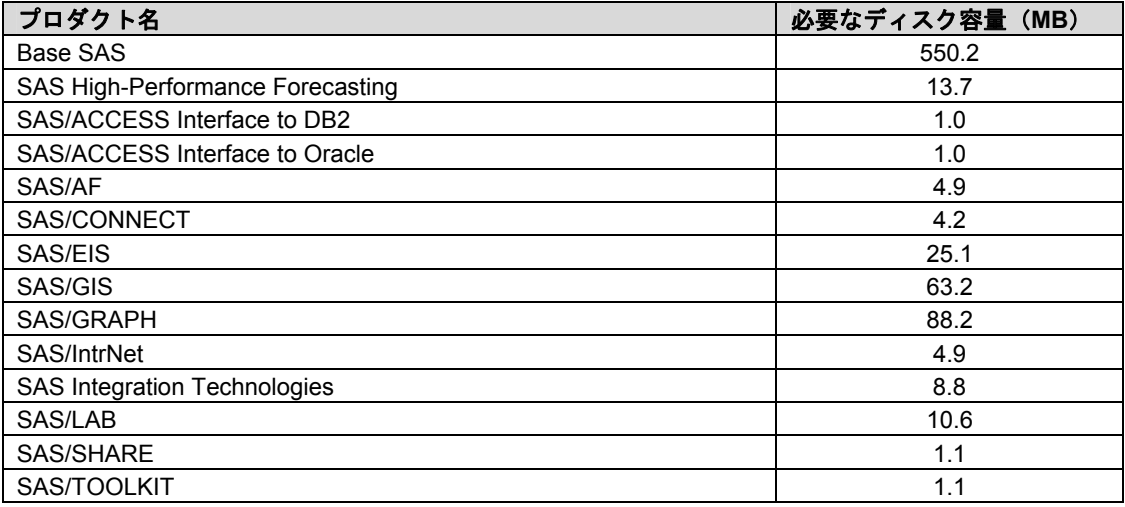

### DBCS サポート

次の表には、DBCSサポートを提供するSAS 9.2コンポーネントの必要なディスク容量が示され ています。

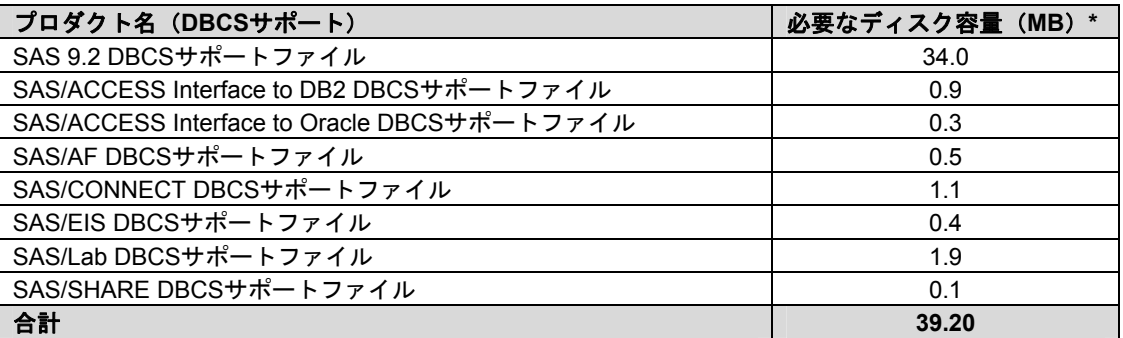

### DBCS サポートの表についての注意

● 実際のディスク容量は、0.1MB単位で四捨五入されています。そのため、値はインストーラ によって示されるものとわずかに異なります。

### <span id="page-10-0"></span>国際言語サポート(NLS:National Language Support)

次の表には、アジア言語のサポートを提供するSAS 9.2コンポーネントの必要なディスク容量が 示されています。

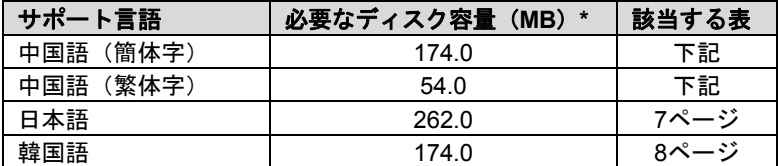

### アジア言語サポート(ALS)

次の表には、いくつかのアジア言語のサポートを提供するSASコンポーネントの必要なディス ク容量が示されています。

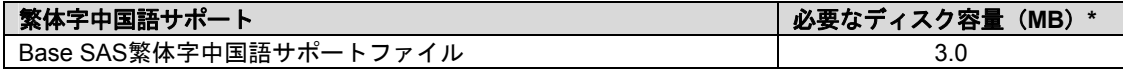

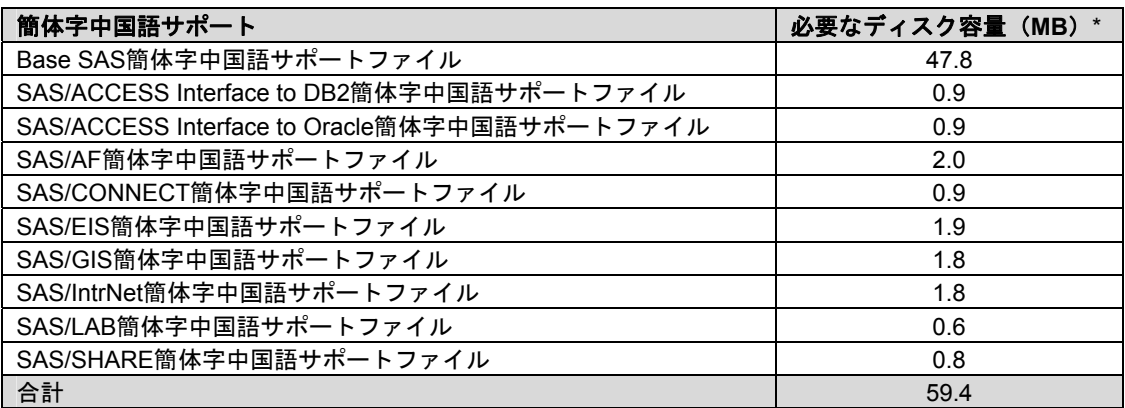

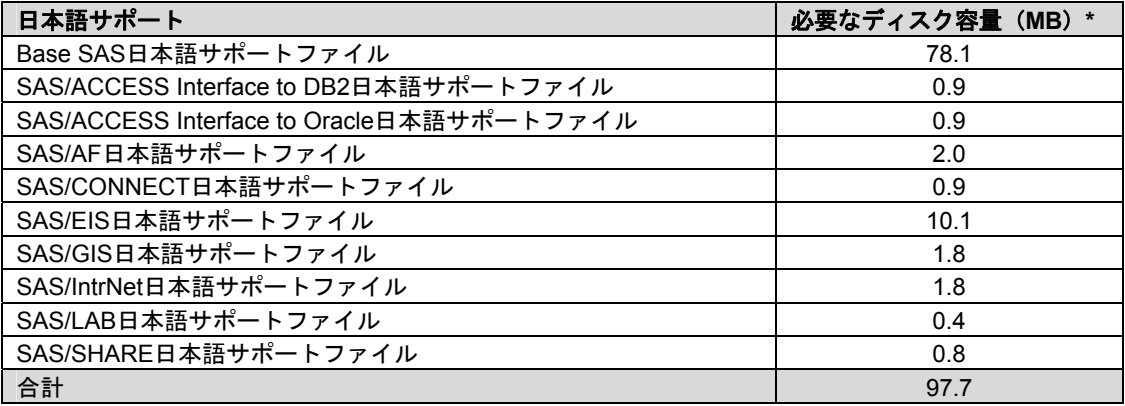

<span id="page-11-0"></span>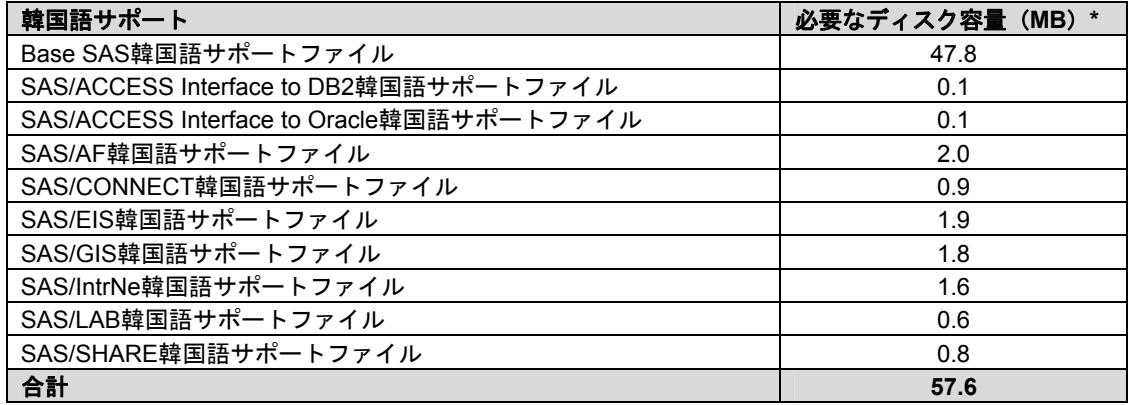

## <span id="page-12-0"></span>プロダクト要件

### Base SAS

### **Microsoft Windows**における**SPD**エンジンの必要条件

下記のガイドラインは、SPDエンジンをサポートする必要最小限のシステムを示しています

- 少なくとも2つのCPU(4つのCPUが望ましい)を持つSMP(Symmetric Multiple Processor: 対照型マルチプロセッサ)コンピュータ
- 2つのCPUごとに、少なくとも1つのI/Oチャネル
- CPUごとに少なくとも1つの専用のマウントポイントを持つディスクドライブ。CPUご とに2つのマウントポイントを推奨。

Base SASでODS Graphicsを使用するには、SAS/GRAPHのライセンスが必要です。

### SAS High-Performance Forecasting

SAS High-Performance Forecastingのインストールには、Base SASが必要です。

### SAS/ACCESS Interface to DB2

### 含まれる**SAS**プロダクト

- Base SAS
- SAS/ACCESS Interface to DB2

### 必須**DBMS**製品

IBM DB2 Clientソフトウェア (Version 8.1 FixPak 4 以降)のうち、次のいずれかが必要です。

- IBM DB2 Run-Time Client
- IBM DB2 Administration Client
- IBM DB2 Application Development Client

また、AS/400、VSE、VM、MVS、z/OSのシステム上にあるDB2データベースに接続するには、 IBM DB2 Connectのインストールが必要です。

DB2を使用する前に、DB2サーバーへの接続のために適切なIBM DB2クライアントソフトウェア をインストールする必要があります。クライアント設定の詳細は、データベース管理者にお問 い合わせください。

SAS/ACCESS Interface to DB2の詳細は、『SAS/ACCESS Software for Relational Databases: Reference』の「DB2」の章を参照してください。

### SAS/ACCESS Interface to ODBC

### 含まれる**SAS**プロダクト

- Base SAS
- SAS/ACCESS Interface to ODBC

### <span id="page-13-0"></span>必須**DBMS**製品

• アクセスするデータソースの64ビット版ODBCドライバ

このドライバは、DBMSベンダーやODBCドライバを開発しているサードパーティから提供され ます。ネットワーク経由でアクセスする場合は、ドライバによってはさらにDBMSソフトウェ アが必要になることがあります。DBMSベンダーが提供するネットワークソフトウェアをご利 用の場合は64ビット版であることをご確認ください。

詳細は、『64-bit Microsoft Windows Itanium版SAS 9.2 Foundation 設定ガイド』を参照してくだ さい。

### SAS/ACCESS Interface to OLE DB

### 含まれる**SAS**プロダクト

- Base SAS
- SAS/ACCESS Interface to OLE DB

### 必須**DBMS**製品

• OLE DBデータソースプロバイダ

SAS/ACCESS Interface to OLE DBを利用するには、アクセスするデータソースのOLE DBプロ バイダが必要です。OLE DBプロバイダは、DBMSベンダーやサードパーティから提供されます。 ネットワーク経由でアクセスする場合は、OLE DBプロバイダによってはさらにDBMSソフトウ ェアが必要になることがあります。DBMSベンダーが提供するネットワークソフトウェアをご 利用の場合は64ビット版であることをご確認ください。

### SAS/ACCESS Interface to Oracle

### 含まれる**SAS**プロダクト

- Base SAS
- SAS/ACCESS Interface to Oracle

### 必須**DBMS**製品

- Oracle Server Release 8.1.7以降
- Oracle Client, Release 9.2(64ビット)以降

SAS/ACCESS Interface to Oracleは、Oracle RDBMSサーバーノードとOracleクライアントノー ドのどちらにもインストールできます。

注意: SAS/ACCESS Interface to Oracleのバルクロード機能を利用するには、Oracle SQL\*Loader data-loadingユーティリティをインストールする必要があります。Oracle インストーラを実行してOracle Utilitiesプロダクトを選択すると、このユーティリティ がインストールされます。SQL\*Loader に関しての詳細は、Oracleのドキュメントを参 照してください。

### <span id="page-14-0"></span>SAS/ACCESS Interface to PC Files

### 含まれる**SAS**プロダクト

- Base SAS
- SAS/ACCESS Interface to PC Files
- SAS PC File Server (Windows 32-bitシステム上で実行しているもの)

### 必須**DBMS**製品(**Windows**)

- Microsoft Jet 4.0 Components
- Microsoft Data Access Components (MDAC)、Version 2.7以降

SAS/ACCESS Interface to PC Filesは、Windows上のさまざまなフォーマットのファイルへのア クセスをサポートします。

Microsoft 社 が 64-bit バージョンの Microsoft JET Components をサポートしないため、 SAS/ACCESS Interface to PC Filesは、クライアントサーバーも出るソリューションを使用した、 Microsoft AccessデータベースファイルおよびMicrosoft Excelワークブックファイルへのアクセ スをサポートします。Microsoft ACCESSデータベースファイル(.mdb)、Microsoft Excelワーク ブックファイル(.xls)もしくは、その他のODBCをサポートしているデータソースにアクセス するために、SAS/ACCESS Interface to PC Filesは、PC File Server (pcfserver.exeもしく は、pcfservice.exe)がWOW(Windows –On-Windows)サブシステムを導入したWindows 32 bit システムもしくは、Windows 64-bitシステムで実行されている必要があります。

### <span id="page-15-0"></span>SAS/AF

### 必須**SAS**プロダクト(アプリケーション作成時)

- Base SAS
- SAS/AF
- SAS/GRAPH(グラフィックオブジェクトを使用する場合)

アプリケーションに応じてその他のSASプロダクトが必要になる場合があります。

#### 必須**SAS**プロダクト(アプリケーション実行時)

- Base SAS
- SAS/GRAPH(グラフィックオブジェクトを表示する場合)

アプリケーションに応じてその他のSASプロダクトが必要になる場合があります。

### プリンタ

- グラフィックスベースオブジェクトを印刷するには、カラーまたはグレイスケールの プリンタが必要です。
- グラフィックスベースでないオブジェクトを印刷する場合、オブジェクトによって SAS/GRAPHが必要になることがあります。

### SAS/CONNECT

#### 含まれる**SAS**プロダクト

• Base SAS

SAS/SHAREは、TCP/IPアクセス方式を使用し、Windows付属のMicrosoft TCP/IP System Driver をサポートします。

### SAS/EIS

### 必須**SAS**プロダクト(アプリケーション作成時)

- Base SAS
- SAS/AF
- SAS/EIS
- SAS/FSP
- SAS/GRAPH

アプリケーションに応じてその他のSASプロダクトが必要になる場合があります。

### 必須**SAS**プロダクト(アプリケーション実行時)

- Base SAS
- SAS/GRAPH
- SAS/EIS

アプリケーションに応じてその他のSASプロダクトが必要になる場合があります。

<span id="page-16-0"></span>メモリ

• 128MB

### SAS/GIS

#### 必須**SAS**プロダクト(アプリケーション作成時)

- Base SAS
- SAS/AF
- SAS/GIS
- SAS/GRAPH

アプリケーションに応じてその他のSASプロダクトが必要になる場合があります。

### 必須**SAS**プロダクト(アプリケーション実行時)

- Base SAS
- SAS/FSP
- SAS/GIS
- SAS/GRAPH

アプリケーションに応じてその他のSASプロダクトが必要になる場合があります。

#### プリンタ

カラーまたはグレイスケールのプリンタが必要です。利用可能なプリンタは、16ページの「グ ラフィックハードウェアおよびソフトウェアの互換性」を参照してください。

### ディスプレイ

• 256色のディスプレイアダプタを推奨します。

### SAS/GRAPH

WebブラウザからSAS/GRAPH ActiveX Graphコントロールを実行するには、32ビット版Internet Explorer 7以降が必要です。64ビット版のInternet Explorerでは、SAS/GRAPH ActiveX Graphコ ントロールはサポートされません。

WebブラウザからSAS/GRAPH Javaアプレットを実行する場合も、32ビット版Internet Explorer 7が必要です。

### <span id="page-17-0"></span>SAS/IntrNet

SAS/IntrNetは、個別にインストールすることができる複数のコンポーネントで構成されていま す。SAS/IntrNet Serverは、既存のSAS System上にインストールされます。SAS/IntrNet Server はSAS 9.2のメディアに同梱されています。

### CGI ツールとアプリケーション

#### Application Dispatcher

必 須 SAS プロダクトは、 Base SAS と SAS/IntrNet です。 Application Dispatcher の Application BrokerコンポーネントをWebサーバーにインストールする必要があります。

#### htmSQL

必須SASプロダクトは、Base SASとSAS/SHAREで、SAS/IntrNetのライセンスも必要で す。htmSQLコンポーネントをWebサーバーにインストールする必要があります。

### MDDBレポートビューアアプリケーション

必須SASプロダクトは、Base SAS、SAS/GRAPH、SAS/IntrNet、SAS/EISまたはSAS OLAP Serverです。Application Dispatcherコンポーネントをインストールする必要があり ます。

#### Xplore Sample Webアプリケーション

必須SASプロダクトは、Base SASとSAS/IntrNetです。Application Dispatcherコンポーネ ントをインストールする必要があります。

#### Design-Time Controls

必須 SAS プロダクトは、 Base SAS と SAS/IntrNet です。 Application Dispatcher の Application BrokerコンポーネントをWebサーバーにインストールする必要があります。

#### Java Tools とアプリケーション

#### SAS/CONNECT Driver for Java

必須SASプロダクトは、Base SAS、SAS/CONNECT、SAS/IntrNetです。データサービス を使用する場合は、SAS/SHAREもインストールする必要があります。Java Toolsパッケー ジは、Webサーバーまたはクライアントにインストールする必要があります。

#### トンネル機能

UNIXまたはWindowsのWebサーバーにインストールする必要があります。

### <span id="page-18-0"></span>SAS/LAB

### 含まれる**SAS**プロダクト

- Base SAS
- SAS/FSP(対話形式でデータを入力する場合)
- SAS/GRAPH
- SAS/LAB

### SAS/OR

SAS/ORでODS Graphicsを使用するには、SAS/GRAPHのライセンスが必要です。

### SAS/QC

SAS/QCでODS Graphicsを使用するには、SAS/GRAPHのライセンスが必要です。

### SAS/SHARE

### 含まれる**SAS**プロダクト

• Base SAS

SAS/SHAREは、TCP/IPアクセス方式を使用し、Windows付属のMicrosoft TCP/IP System Driver をサポートします。

### SAS/TOOLKIT

### 含まれる**SAS**プロダクト

- Base SAS
- コンパイラ

SAS/TOOLKITは、C言語のみ正規にサポートしています。その他の言語はベータ版となります。

## <span id="page-19-0"></span>グラフィックハードウェアおよびソフトウェアの互換性

### プリンタ

SAS/GRAPHは、HP-GL、HP-GL/2、PCLのポストスクリプト、および次のメーカーのプリンタ で使用されているその他のプリンタ言語をサポートしています。

Brother、Canon、Hewlett-Packard、IBM、Konica Minolta、Lanier、Lexmark、Okidata、QMS、 Ricoh、Sharp、Xante、Xerox

SAS.GRAIPHは、WINPRINTM(モノクロ印刷プリンタ用)、WINPRINTG(グレイスケールを サポートしているプリンタ用)、WINPRINTC(カラープリンタ用)のいずれかのデバイスドラ イバをMicrosoft Windowsで使用するすべてのプリンタをサポートします。

以下に、SAS/GRAPH独自のドライバをサポートしているプリンタの一部を記載します。

- CalComp ColorMaster、ColorMaster Plus、PlotMaster
- Canon Bubble Jet、Laser Shot
- デジタルプリンタ(SIXEL、HP PCL、Tektronix、PostScriptのいずれかのエミュレーシ ョンモードをサポートするもの)
- Epson FX/LQシリーズ (またはEpsonエミュレーションモードで動作するプリンタ)
- Hewlett-Packard LaserJet、DeskJet、PaintJet、DesignJet (互換機を含む)
- IBM Graphics、Proprinter、ColorJet
- PostScriptプリンタ(カラー、グレイスケールPostScriptを含む)
- QMS Colorgrafix (CGMインタープリタ使用)
- QMS 800、1200、1500、2200、2400(QUICまたはTektronixエミュレーションモード 使用)
- Talaris 800、802、1200、1500、2400(QUICまたはTektronixエミュレーションモード 使用)
- Talaris (EXCL言語使用)
- Tektronix Phaser (全モデル)
- Tektronix 4693 (Tektronix 4510ラスタライザ使用)
- Xerox 2700、4045(GRAPHXカートリッジ使用)
- Xerox 3700(イメージボードと最低1MBのメモリ使用)
- Xerox 4030(テクニカルサポートにお問い合わせください)、4213、4235、4700
- Xerox 4700
- Xerox 5775カラーコピー(EFI Fiery使用)

上記のリストにないプリンタやPostScript、HP-GL、HP PCLをサポートしていないプリンタに ついてもドライバが用意されている場合があります。詳細は、弊社テクニカルサポートにお問 い合わせください。

### <span id="page-20-0"></span>他のグラフィックソフトウェアとのインターフェイス

SAS/GRAPHには、バイナリ形式、文字形式、もしくはクリアテキスト形式のコンピュータグラ フィックスメタファイル(CGM)を作成するドライバが含まれています。これによって、 SAS/GRAPHの出力をWord for Windows、WordPerfect for Windows、Harvard Graphics、Lotus FreelanceのようなCGM形式のファイル入力をサポートしているソフトウェアや、CGM形式の ファイル入力をサポートするデバイスで読み込むことができます。

SAS/GRAPHからEPSファイルを作成し、Microsoft WordやWordPerfectのようなワープロソフト で読み込むこともできます。

SAS/GRAPHでは、Windowsメタファイルも作成できます。Windowsメタファイルは、Microsoft Office、Lotus Smart Suite、Perfect Officeなどで読み込むことができます。詳細は、弊社テクニ カルサポートにお問い合わせください。

SAS/GRAPHのHPGLもしくはHPGL2ドライバは、CorelDrawやMicrografx Designerなどの多く のベクターベースの描画プログラムで読み込むことができるファイルを作成できます。

SAS/GRAPHは、PDF用やSVG用のドライバに加えて、BMP、PBM、PPM、GIF、JPEG、EMF、 WMF、PNG、TIFF、EPSI、PaintBrushのイメージフォーマットも用意しています。

また、SAS/GRAPHでは次の形式のグラフィックデータを読み込むことができます。

- BMP Microsoft Windows Bitmap
- DIB Device Independent Bitmap
- EMF Microsoft NT Enhanced Metafile
- EPSI Encapsulated PostScript Interchange
- GIF Graphics Interchange Format
- JPG JPEG Files
- PBM Portable Bitmap
- PCD PHOTO CD
- PCX PC PaintBrush
- PNG Portable Network Graphics
- TGA TARGA Format
- TIF Tagged Image File Format
- WMF Microsoft Windows Metafile Format
- XBM X Window Bitmaps
- XWD X Window Dump

### ActiveX と Java デバイスドライバによって作成された HTML ファイルの閲覧

SAS 9.2 Foundationでは、ActiveXとJavaデバイスドライバを利用してHTMLファイルを作成す ることができます。

HTMLを表示できるWebブラウザの詳細は、[6](#page-9-0)ページの「SAS/GRAPH」を参照してください。

Javaアプレットを表示するには、Javaプラグインをそれぞれのクライアントにインストールす る必要があります。Windows環境では、プラグインがインストールされていない場合、インス トールされていないことが通知され、それにしたがってインストールすることができます。

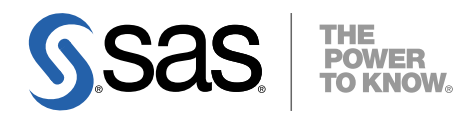

#### **support.sas.com**

SAS is the world leader in providing software and services that enable customers to transform data from all areas of their business into intelligence. SAS solutions help organizations make better, more informed decisions and maximize customer, supplier, and organizational relationships. For more than 30 years, SAS has been giving customers around the world The Power to Know®. Visit us at **www.sas.com**.

英語版更新日 July 30 2008

## **64-bit Microsoft® Windows® Itanium** 版 **SAS® 9.2 Foundation** システム必要条件

2008年9月30日 第1版第1刷発行(92A9) 発行元 SAS Institute Japan株式会社 〒106-6111 東京都港区六本木6-10-1 六本木ヒルズ森タワー11階

本書の内容に関する技術的なお問い合わせは下記までお願い致します。

SASテクニカルサポート **TEL**:**03**(**6434**)**3680 FAX**:**03**(**6434**)**3681**